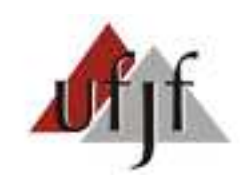

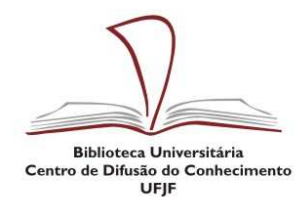

## **Fontes de Informação adquiridas pela UFJF**

## **E-BOOKS**

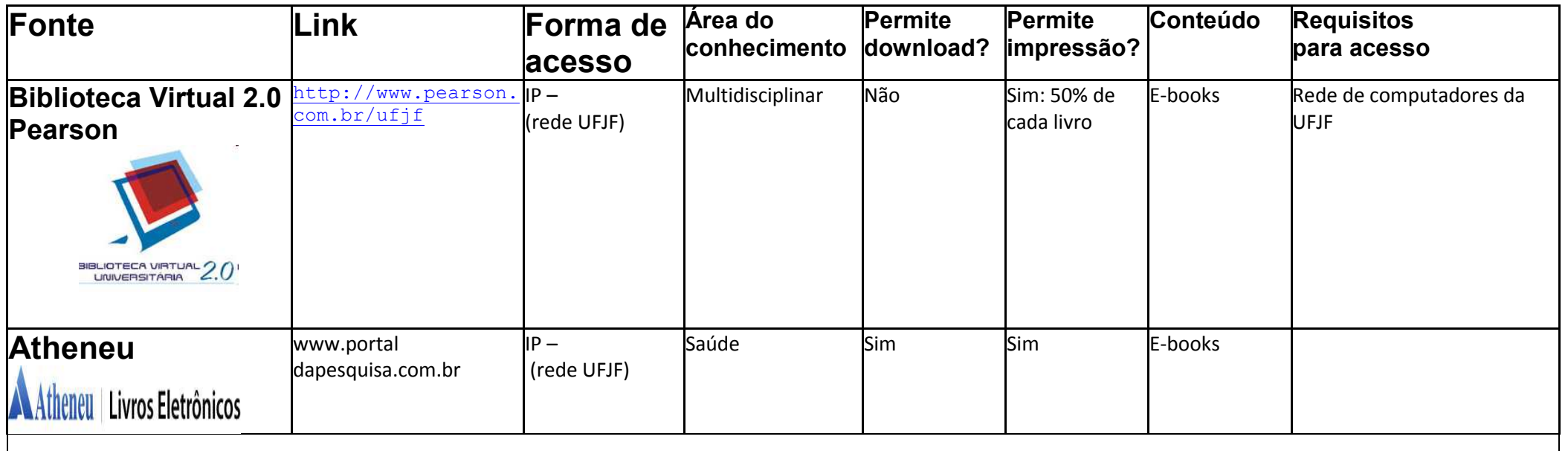

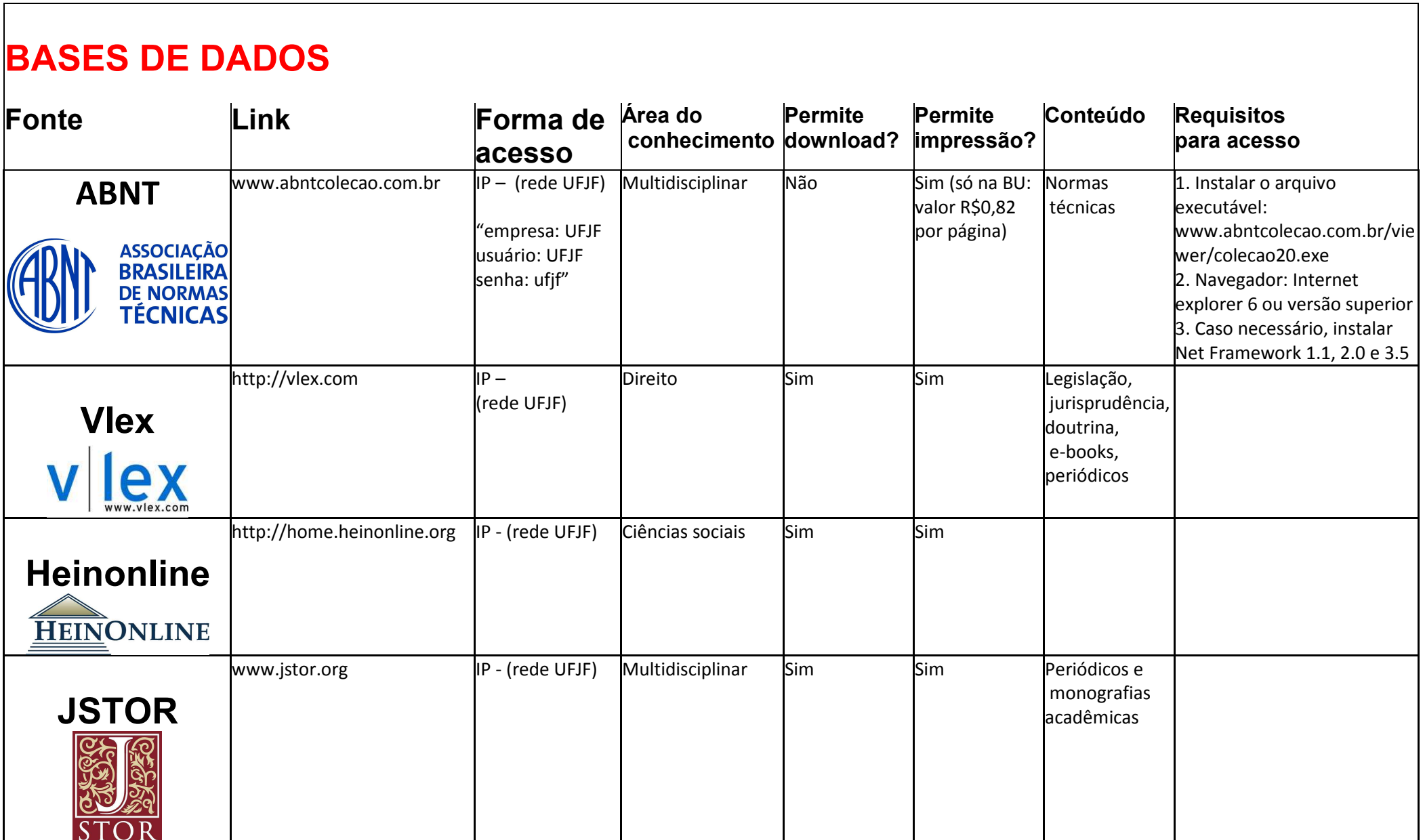